#### Рудакова Л.В.,

учитель початкової школи

Новотроїцької ЗШ І-ІІІ ступенів № 4

**TC** 

Волноваської райдержадмініст

# **Тренажер «Перевір себе!»**

# **Розпочати**

**тест**

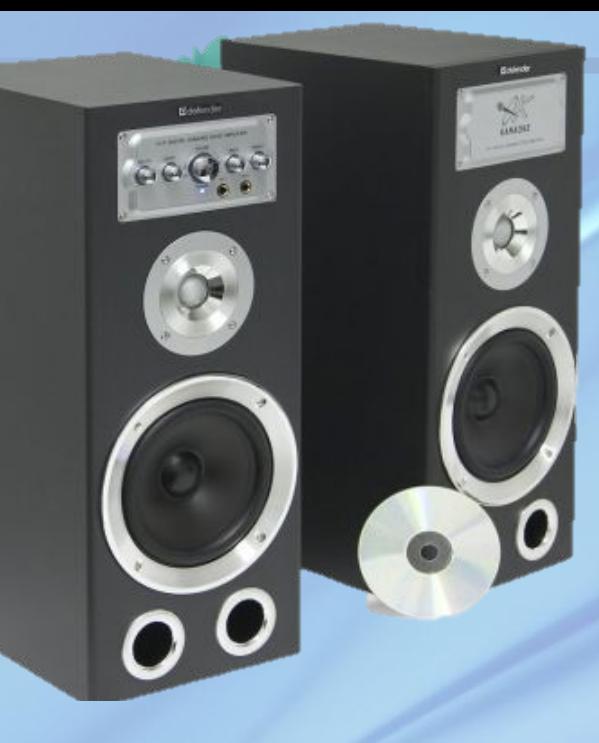

# **Результат тесту Правильно: 11 Помилки: 0**

 $\mathbf{S}_{\text{max}}$ 

**Бал: 11**

**виправити**

**ще**

**Час: 0 хв. 38 сек.**

## **Чому компьютер має назву –** *персональний***?**

 $\infty$ 

**CORSAIR** 

#### У нього один хазяїн

### Тому, що він маленький

За ним працює одна людина - персона

## *Миша* **- це…**

### Пристрій виведення інформації

Пристрій введення інформації

Пристрій для керування комп ҆ ютером

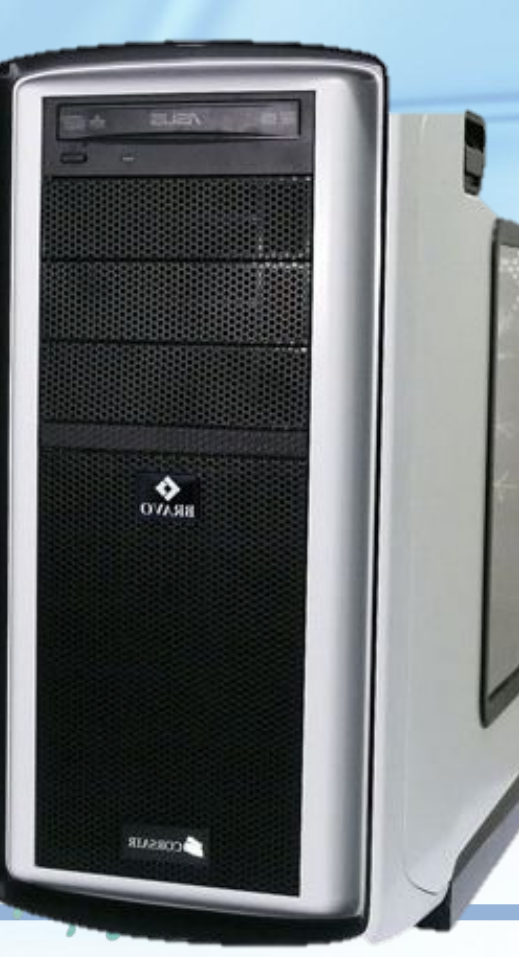

### **Яка кнопка допомагає** *ввімкнути* **комп'ютер?**

 $\mathcal{S}_\text{on}$ 

**RUSSAIR** 

# Power

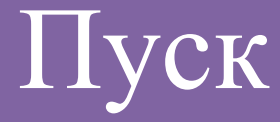

# Paint

## **Що таке** *блокнот***?**

## Графічний редактор

## Записна книжка

## Текстовий редактор

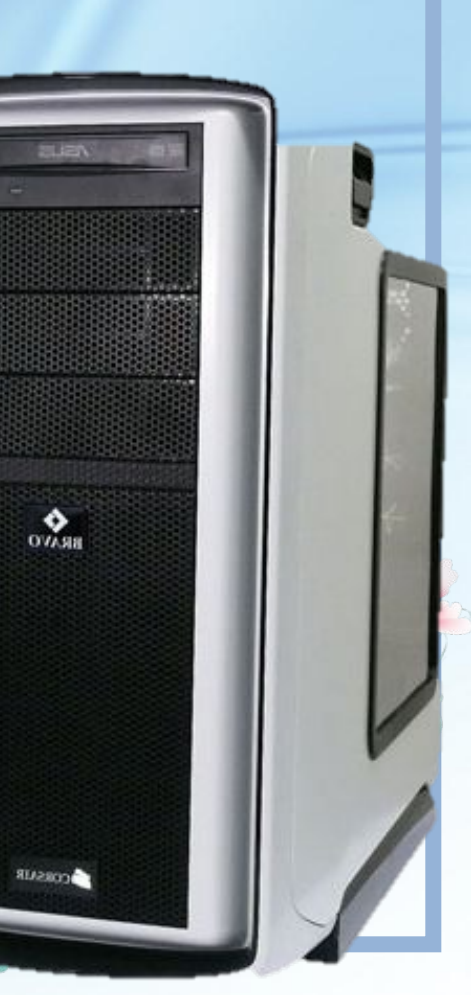

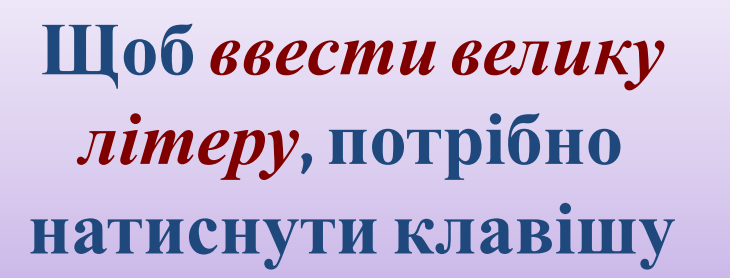

 $\mathcal{S}_{\text{max}}$ 

**SUSSUR** 

### Shift

 $\overline{O}$ 

## Delete

### Caps

*Пропуски* **між словами під час введення тексту можна робити клавішею**

 $\infty$ 

**RUSSAIR** 

Забій

## Пропуск

Delete

# **Що таке** *алгоритм***?**

### Встановлені правила

Правильна робота за компʹютером

Послідовне виконання команд

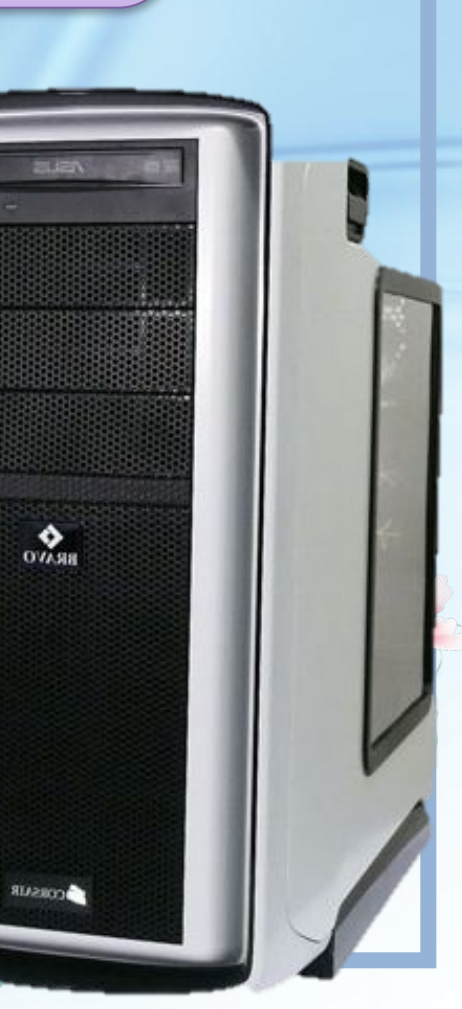

### **Яка програма дозволяє**  *редагувати зображення***?**

 $\mathcal{S}_\text{on}$ 

**CORSAIR** 

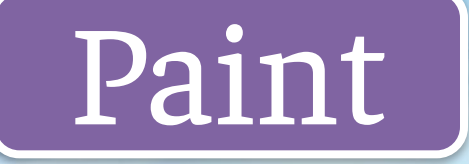

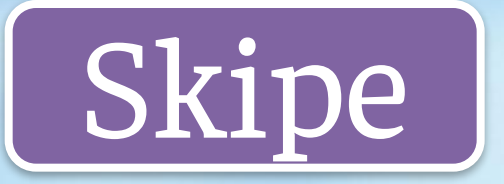

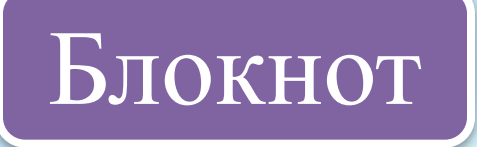

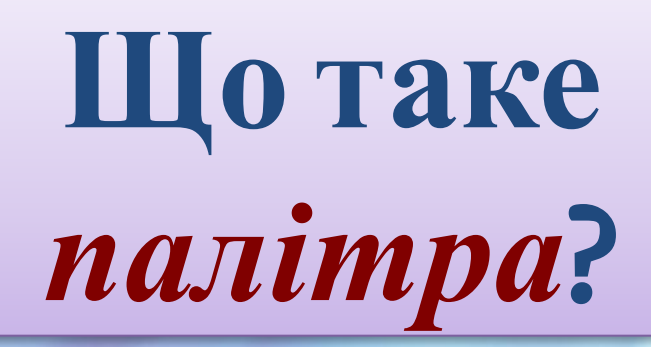

#### Панель налаштування

### Набір кольорів у програмі

### Панель інструментів

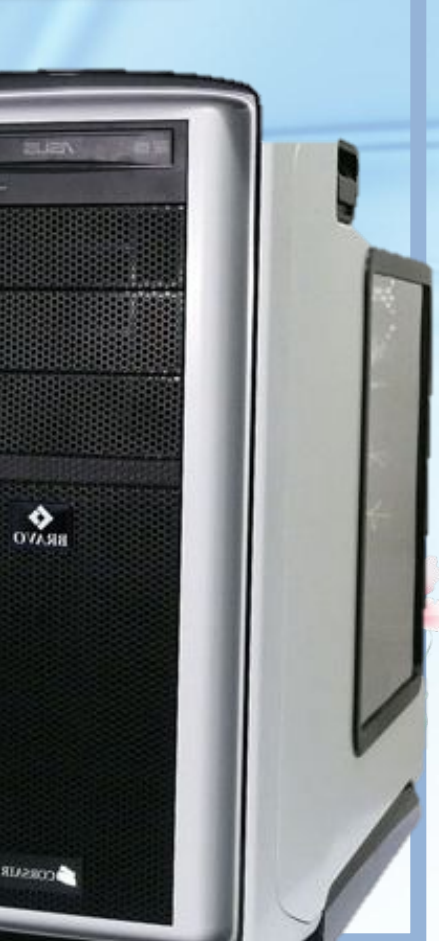

## **Як змінити** *колір фону* **малюнка?**

#### Колір-заливка-клік на малюнку

### Заливка-колір-клік на малюнку

#### Зразу вибрати кольоровий фон

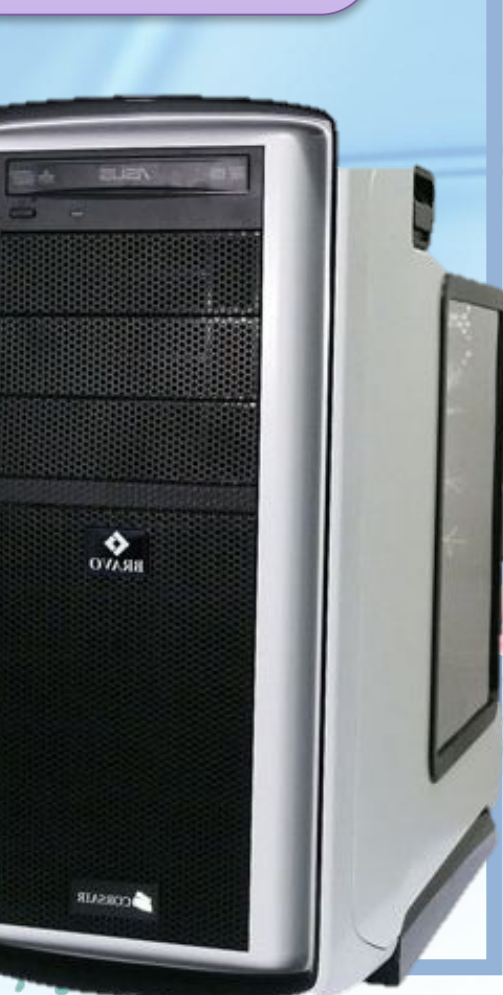

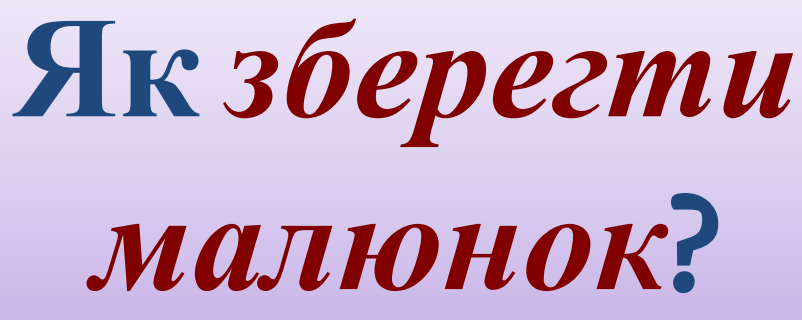

#### Файл - зберегти

Файл - зберегти як – вибрати назву та місце

#### Файл - створити

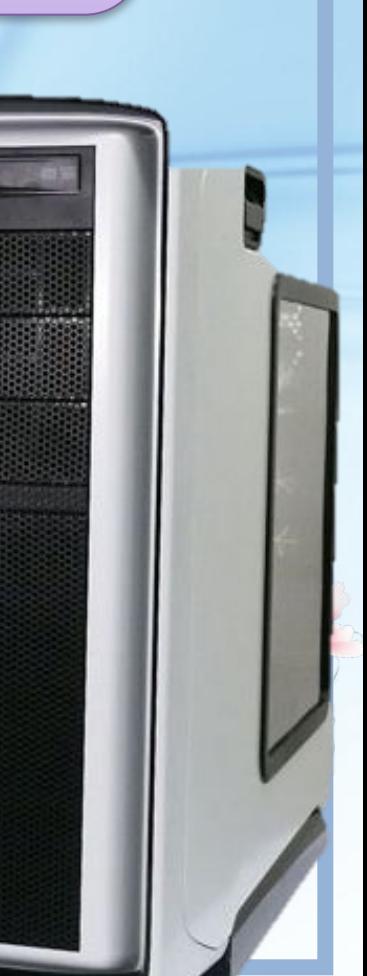

 $\mathbf{S}_{\text{max}}$